# **CHANCES SEMPLICI IN MODALITA' 3**

Con questo particolare tipo di schema iniziamo una nuova serie di sistemi sulle Chances Semplici.

Nello spazio a me dedicato nel sito [LaRoulette.it](http://www.laroulette.it/Zantiflore/Main_Zantiflore.asp) ho preso in considerazione uno sviluppo tradizionale delle **figure di 2** e delle **figure di 3** applicate alle Chances Semplici. I disegni ricercati traevano spunto dalla **Legge del terzo** e gli attacchi avvenivano sulla maturazione di alcune configurazioni che si formavano in base a tale legge.

Siamo andati alla ricerca del "**Terzo perfetto**", del "**Terzo sovrapposto**", dello "**Specchio**" e del "**Ultimo passaggio**". Tutto questo è stato sviluppato in 10 sistemi pubblicati in quel sito.

Ora abbandoniamo lo sviluppo combinatorio sulle normali figure delle Chances Semplici per dedicarci allo sviluppo di una loro disposizione combinatoria particolare. Ciò che vedremo è uno schema composto da una Chance Semplice (R/N) e da uno spazio immaginario **neutro**, che genera la **modalità 3**. Vediamo di cosa si tratta.

## **SCHEMA DELLE CHANCES SEMPLICI A** MODALITA' 3

Una Chance Semplice è composta di due **Semichances** in contrapposizione. Abbiamo **Rosso** e **Nero**, **Pari** e **Dispari**, **Passe** e **Manque**.

Prendiamo come campo di gioco la Chance del "**Rosso e Nero**" (R/N) e come sviluppo di gioco le **Figure di 3**, che non devono essere confuse con la "**modalità 3**". Tanto per essere precisi, le "**figure di 3**" sono le varie combinazioni che si possono ottenere con **3 colpi** di roulette per una Chance Semplice, mentre la "**modalità 3**" è la composizione combinatoria di una chance che si avvale di **tre elementi**. Così, nell'usuale accezione per la costruzione di figure, le Chances Semplici sono a **modalità 2** mentre le dozzine e le colonne sono a **modalità 3**.

Non mi soffermo a descrivere la composizione delle figure di 2 o di 3 su una Chance Semplice, sia perché sono state ampiamente trattate nel sito accennato in precedenza, sia perché non hanno alcuna attinenza figurativa con questo gioco se non nel fatto che la permanenza è inserita nello schema a gruppi di tre numeri per volta. Infatti, i tre colpi necessari a formare questo nuovo tipo di configurazioni non costruiranno le 8 figure di 3 di una chance semplice (che è a modalità 2), ma costruiranno delle configurazioni che saranno formate dalla **modalità 3**.

Vediamo com'è composto lo schema di una Chance Semplice in **modalità 3**.

E' chiaro che quest'affermazione è in contrasto con la definizione classica di una Chance Semplice in quanto quest'ultima è, per definizione, a modalità 2. Infatti, il termine "semplice", attribuito a "Chances", in "modalità 2", indica che vi è una sola scelta possibile fra due opportunità: o rosso o nero; o pari o dispari; o manque o passe. Vediamo allora come costruire uno schema contenente una "**Chance Semplice a modalità 3"**.

E' evidente che questo schema dovrà avere **3 posizioni** e quindi, oltre alle due posizioni occupate dalle due Semichances, inseriremo una terza posizione che verrà occupata da uno spazio vuoto.

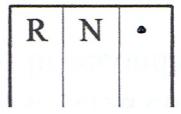

Come possiamo vedere, lo schema, pur contenendo i due simboli della Chance, è costituito da tre colonne, ovverosia tre **posizioni**. La terza posizione è neutra: occupa uno spazio, ma dentro quello spazio non vi è nulla. In quella posizione non vi sarà nulla da giocare. Servirà soltanto allo sviluppo di una configurazione globale.

Questa è la prima **riga** dello schema. Ora costruiamo la seconda che sarà così composta:

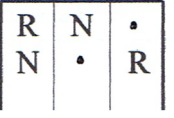

La seconda **riga** ha anch'essa una posizione neutra, ma questa volta è fra le due Semichances il cui ordine è inverso a quello della precedente **riga**.

Ora costruiamo la terza riga.

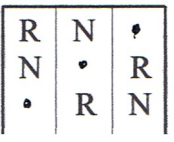

La terza **riga** ha la posizione neutra in prima colonna e l'ordine delle Semichances ritorna come quello della prima **riga**.

Ora abbiamo uno schema completo di tre **righe** e tre **colonne** e, come si può notare, le Semichances sono in rotazione inversa di modo che, a ogni riga e a ogni colonna, siano comprese le due Semichances **una sola volta**.

Abbiamo costruito lo schema e ora mettiamoci alla ricerca di un gioco che possa trarre un qualche vantaggio da questa configurazione.

Vediamo innanzitutto i modi d'inserimento delle Chances nello schema. Questo inserimento può avvenire utilizzando due metodi diversi.

- 1°) **All'interno dello schema**.
- 2°) **Alla base dello schema stesso**.

Esaminiamo per primo l'inserimento interno.

### **INSERIMENTO INTERNO**

Abbiamo due modi per fare un inserimento interno in questo schema.

1°) **Inserimento orizzontale**.

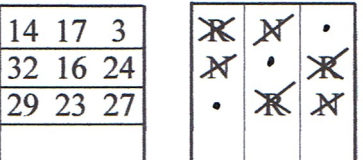

L'inserimento avviene riga dopo riga e la configurazione **tendenziale** di ogni riga è formata da un doppione e un singolo. La disposizione del doppione può essere tanto a destra quanto a sinistra. La stessa cosa dicasi per il singolo. In alternativa a questa configurazione può presentarsi soltanto un triplo, quando i tre numeri fanno parte della stessa Semichance (RRR o NNN) come nell'esempio sotto riportato.

#### 2°) **Inserimento verticale per passate.**

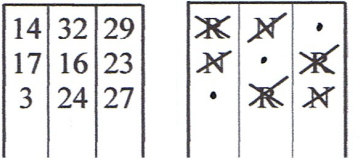

L'inserimento avviene per passate in verticale e il risultato tendenziale è uguale al precedente. Naturalmente per completare lo schema dobbiamo fare tre passate da tre colpi ciascuna. Si deve cioè inserire il primo numero in prima riga, il secondo in seconda riga e il terzo in terza; per poi ricominciare con il quarto in prima, il quinto in seconda e così via per tre passate.

L'inserimento interno non produce particolari soluzioni di gioco se non unendo due schemi uno sotto l'altro. In questo modo si può ottenere un sufficiente sviluppo per andare contro l'equilibrio degli inserimenti nelle tre colonne. Il ragionamento è semplice. Se inseriamo tre barre in ogni riga di due schemi uniti uno sotto l'altro, alla fine di un inserimento completo, ci saranno 18 barre. Se vi sarà l'equilibrio ci saranno

6 barre per colonna. Se non si realizza l'equilibrio, ci sarà una colonna che avrà un minimo di 7 barre. Siccome sappiamo che in un ciclo chiuso l'equilibrio non si presenta facilmente, la ricerca della settima barra è giustificata. A questo proposito, però, non bisogna dimenticare che stiamo parlando di "Chances Semplici" e cioè di raggruppamenti di 18 numeri che, con molta facilità, disattendono la Legge del terzo.

Eccone due esempi: uno con l'inserimento a passate per singolo schema e l'altro con l'inserimento a passate per lo schema doppio (in quest'ultimo caso ogni passata è di 6 colpi).

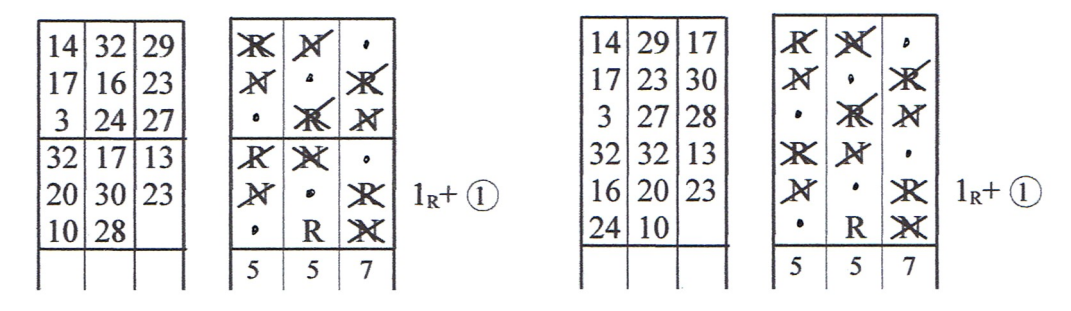

E' un gioco lungo che, per essere meno noioso, richiederebbe l'impiego di risalite. Così facendo, però, s'incontrano più facilmente situazioni di parità in cui la quantità totale delle barre nelle tre colonne, alla fine degli inserimenti, può essere con maggior frequenza di 6-6-6 e cioè in equilibrio.

All'interno di questo schema possiamo fare altri giochi, ma per i quali non serve la modalità 3. Li vedremo in altre occasioni parlando di sistemi sulle normali Chances Semplici.

Vediamo ora l'inserimento esterno allo schema.

#### INSERIMENTO ESTERNO

Con questo diverso tipo d'inserimento le barre sono piazzate in apposite **linee** poste alla base dello schema, ma l'identificazione delle due Semichances avviene, per passate, nelle righe in corrispondenza dei simboli posti all'interno dello schema stesso. La differenza con l'altro metodo è che la **barra** che si riferisce a una Semichance non è posta nella **riga** sul corrispondente simbolo all'interno dello schema, ma in una **linea** che si trova alla base dello Schema stesso e sarà posta nella stessa colonna dove si trova il simbolo. Riprendiamo l'esempio precedente e procediamo agli inserimenti. Inseriamo il primo numero (14).

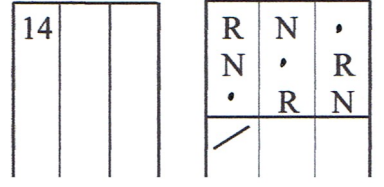

Il numero 14 corrisponde a un R in prima riga prima colonna. Inseriamo la barra sotto lo schema in prima colonna. Inseriamo il secondo numero (17).

Il numero 17 corrisponde a un N in seconda riga dello schema prima colonna. Inseriamo la barra sotto lo schema in prima colonna che, essendo un secondo simbolo nella stessa posizione, formerà un doppio (X). Inseriamo il terzo numero (3).

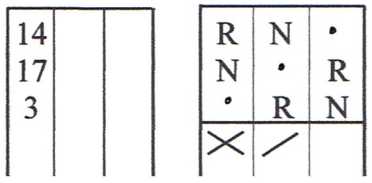

Il numero 3 corrisponde a un R in terza riga dello schema seconda colonna. Inseriamo la barra sotto lo schema in seconda colonna.

A questo punto abbiamo terminato un inserimento completo, per tre colpi di roulette, nella **prima linea** posta sotto lo schema. Ora passiamo all'inserimento della permanenza nella **seconda linea** sotto lo schema. La permanenza è annotata, sempre verticalmente, nella seconda colonna dello "**Schema della permanenza**" e le barre sono inserite in **seconda linea** sotto lo "**Schema della Chance**". Inseriamo il primo numero (32).

Il numero 32 corrisponde a un R in prima riga prima colonna dello schema della Chance. Inseriamo la barra sotto lo schema in **seconda** linea, prima colonna. Inseriamo il secondo numero (16).

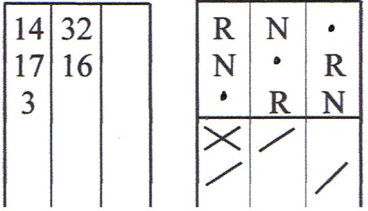

Il numero 16 corrisponde a un R in seconda riga terza colonna. Inseriamo la barra sotto lo schema in seconda linea terza colonna. Inseriamo il terzo numero (24).

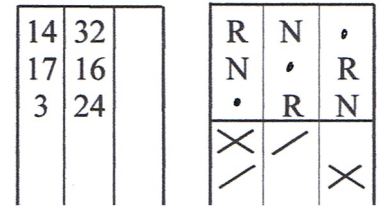

Il numero 24 corrisponde a un N in terza riga terza colonna. Inseriamo la barra sotto lo schema in seconda linea terza colonna. Questo è un doppione e quindi c'è stata l'aggiunta di una barra contraria, che ci evidenzia una X.

Credo che a questo punto il meccanismo sia chiaro e perciò procediamo con l'inserimento completo della terza passata.

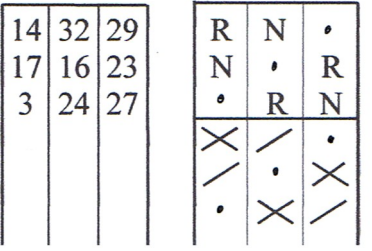

I numeri 29 23 27 sono stati inseriti in terza linea sotto lo schema della Chance.

A questo punto abbiamo completato l'inserimento di tre gruppi di numeri in un singolo "**Schema della Chance**" e sotto di esso abbiamo ottenuto un insieme di simboli (barre) che formano delle configurazioni complessive. All'interno di queste configurazioni faremo i nostri attacchi secondo i disegni ricercati.

La configurazione contenuta in ogni **linea**, posta al di sotto dello schema, sarà chiamata "**forma**" e l'insieme di queste linee costituirà una **configurazione** al cui interno si cercheranno i **disegni** tendenziali.

Vediamo i termini che saranno usati quando ci riferiamo a questo tipo di schema.

**Schema della permanenza**: contiene i numeri della permanenza da inserire poi, come simboli, nello schema della Chance o sotto di esso.

**Schema della Chance**: contiene i simboli della Chance e la posizione neutra.

**Righe**: sono le tre righe che compongono lo Schema della Chance.

**Linee**: così chiamate per distinguerle dalle righe. Sono poste sotto lo schema della Chance e contengono le "**forme**", cioè le tre barre che determinano le configurazioni.

**Forme**: sono le configurazioni formate dalle tre barre nelle singole linee.

**Posizioni**: Sono gli spazi delle linee in cui sono inserite le barre e gli spazi dove si trovano i simboli della Semichance (R/N e spazio neutro).

**Vuoto**: E' la posizione di una linea non riempita da barre.

**Passata**: Inserimento a sviluppo verticale dei tre colpi di permanenza nelle tre righe dello Schema della Chance.